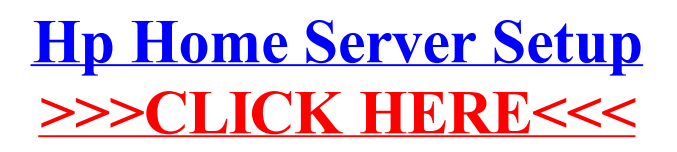

>[>>>CLICK](http://myfiles.ozracingcorp.com/document.php?q=Hp Home Server Setup) HERE<<<